## Package 'RIPAT'

#### April 12, 2022

Title Retroviral Integration Pattern Analysis Tool (RIPAT)

Version 1.4.0

Description RIPAT is developed as an R package for retroviral integration sites annotation and distribution analysis. RIPAT needs local alignment results from BLAST and BLAT. Specific input format is depicted in RIPAT manual. RIPAT provides RV integration pattern analysis result as forms of R objects, excel file with multiple sheets and plots.

biocViews Annotation

**Depends**  $R$  ( $>= 4.0$ )

**Imports** biomaRt ( $>= 2.38.0$ ), GenomicRanges ( $>= 1.34.0$ ), ggplot2 ( $>=$ 3.1.0), grDevices (>= 3.5.3), IRanges (>= 2.16.0), karyoploteR  $(>= 1.6.3)$ , openxlsx  $(>= 4.1.4)$ , plyr  $(>= 1.8.4)$ , regioneR  $(>= 1.6.3)$ 1.12.0), rtracklayer (>= 1.42.2), stats (>= 3.5.3), stringr (>= 1.3.1), utils  $(>= 3.5.3)$ 

**Suggests** knitr  $(>= 1.28)$ 

#### VignetteBuilder knitr

License Artistic-2.0

URL <https://github.com/bioinfo16/RIPAT/>

Encoding UTF-8

RoxygenNote 7.1.0

git\_url https://git.bioconductor.org/packages/RIPAT

git\_branch RELEASE\_3\_14

git\_last\_commit 8b46270

git\_last\_commit\_date 2021-10-26

Date/Publication 2022-04-12

Author Min-Jeong Baek [aut, cre]

Maintainer Min-Jeong Baek <mjbaek16@korea.ac.kr>

### <span id="page-1-0"></span>R topics documented:

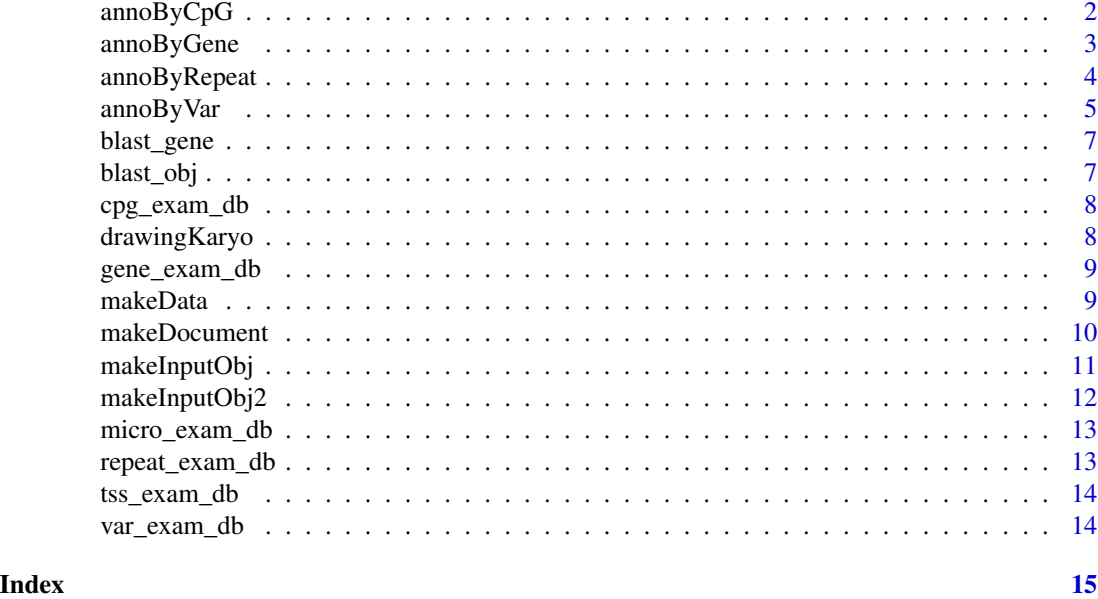

annoByCpG *Annotate integration sites by CpG sites.*

#### Description

Annotate vector integration sites by CpG site data.

#### Usage

```
annoByCpG(hits, mapTool = 'blast', organism = 'GRCh37', interval = 5000,
          range = c(-20000, 20000), doRandom = TRUE,
          randomSize = if(doRandom){10000}else{NULL},
          includeUndecided = FALSE, outPath = getwd(),
          outFileName = paste0('RIPAT', round(unclass(Sys.time()))))
```
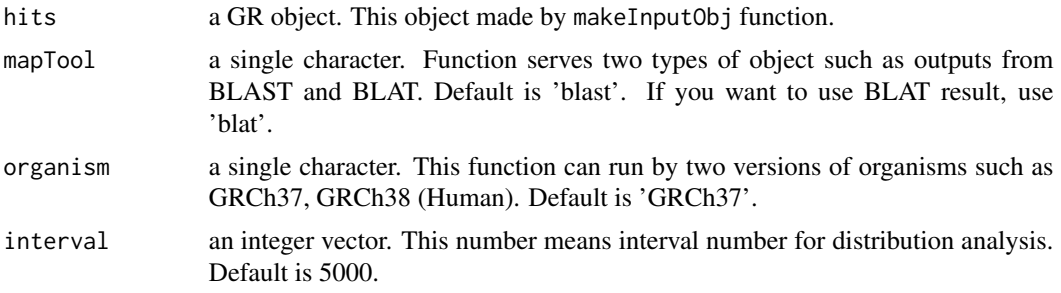

#### <span id="page-2-0"></span>annoByGene 3

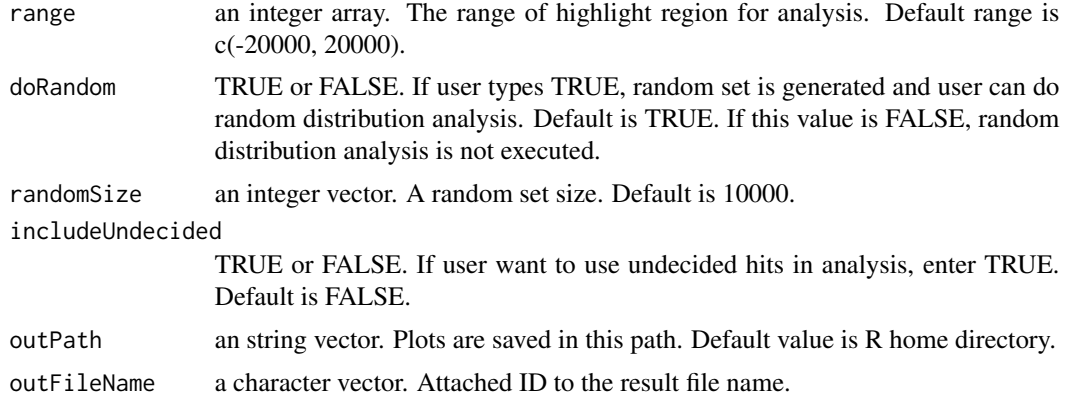

#### Value

Return a result list that is made up of insertion and distribution result tables and GenomicRange object of CpG data.

#### Examples

```
data(blast_obj); data(cpg_exam_db)
saveRDS(cpg_exam_db, paste0(system.file("extdata", package = 'RIPAT'), '/GRCh37_cpg.rds'))
blast_cpg = annoByCpG(hits = blast_obj, doRandom = FALSE, outFileName = 'blast_res')
```
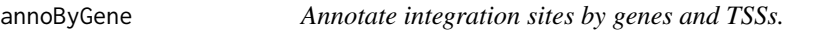

#### Description

Annotate vector integration sites by gene data.

#### Usage

```
annoByGene(hits, mapTool = 'blast', organism = 'GRCh37', interval = 5000,
           range = c(-20000, 20000), doRandom = TRUE,
           randomSize = if(doRandom){10000}else{NULL},
           includeUndecided = FALSE, outPath = getwd(),
          outFileName = paste0('RIPAT', round(unclass(Sys.time()))))
```
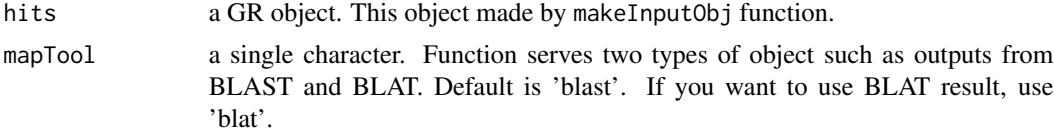

<span id="page-3-0"></span>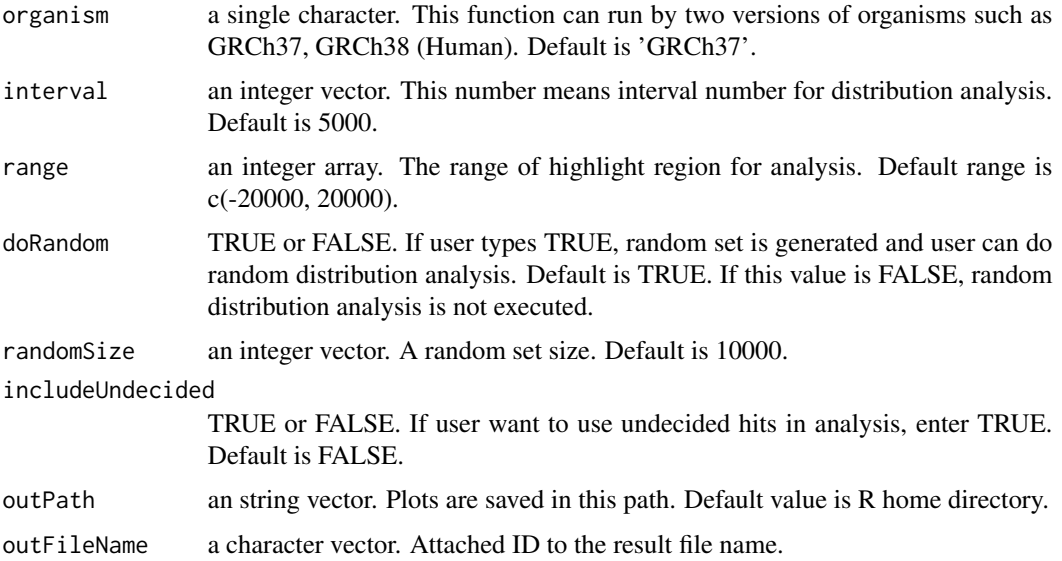

#### Value

Return a result list that is made up of insertion and distribution result tables and GenomicRange object of Gene and TSS data.

#### Examples

```
data(blast_obj); data(gene_exam_db); data(tss_exam_db)
saveRDS(gene_exam_db, paste0(system.file("extdata", package = 'RIPAT'), '/GRCh37_gene.rds'))
saveRDS(tss_exam_db, paste0(system.file("extdata", package = 'RIPAT'), '/GRCh37_TSS.rds'))
blast_gene = annoByGene(hits = blast_obj, doRandom = FALSE, outFileName = 'blast_res')
```
annoByRepeat *Annotate integration sites by repeats and microsatellites.*

#### Description

Annotate vector integration sites by repeat and microsatellite data.

#### Usage

```
annoByRepeat(hits, mapTool = 'blast', organism = 'GRCh37', interval = 5000,
             range = c(-20000, 20000), doRandom = TRUE,
             randomSize = if(doRandom){10000}else{NULL},
             includeUndecided = FALSE, outPath = getwd(),
             outFileName = paste0('RIPAT', round(unclass(Sys.time()))))
```
#### <span id="page-4-0"></span>annoByVar 5

#### Arguments

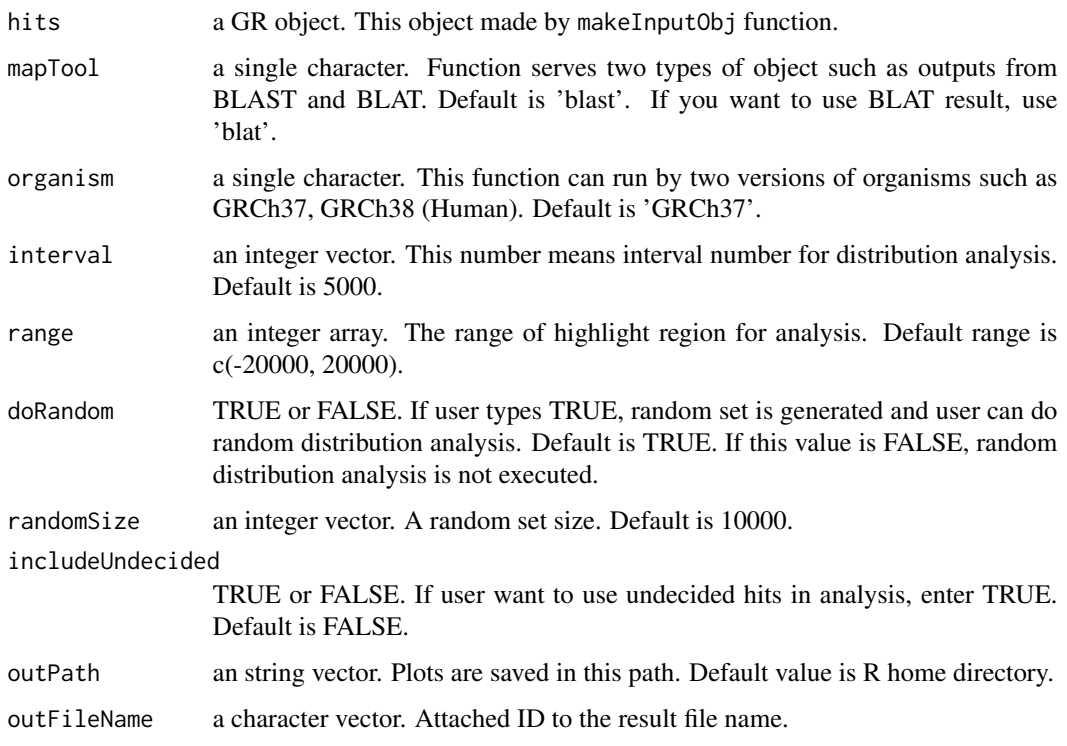

#### Value

Return a result list that is made up of insertion and distribution result tables and GenomicRange object of Rpeat and microsatellite data.

#### Examples

```
data(blast_obj); data(repeat_exam_db); data(micro_exam_db)
saveRDS(repeat_exam_db, paste0(system.file("extdata", package = 'RIPAT'), '/GRCh37_repeat.rds'))
saveRDS(micro_exam_db, paste0(system.file("extdata", package = 'RIPAT'), '/GRCh37_microsat.rds'))
```

```
blast_repeat = annoByRepeat(hits = blast_obj, doRandom = FALSE, outFileName = 'blast_res')
```
annoByVar *Annotate integration sites by clinical variants.*

#### Description

Annotate vector integration sites by clinical variant data.

#### Usage

```
annoByVar(hits, mapTool = 'blast', organism = 'GRCh37', interval = 5000,
         range = c(-20000, 20000), doRandom = TRUE,
         randomSize = if(doRandom){10000}else{NULL},
          includeUndecided = FALSE, outPath = getwd(),
         outFileName = paste0('RIPAT', round(unclass(Sys.time()))))
```
#### Arguments

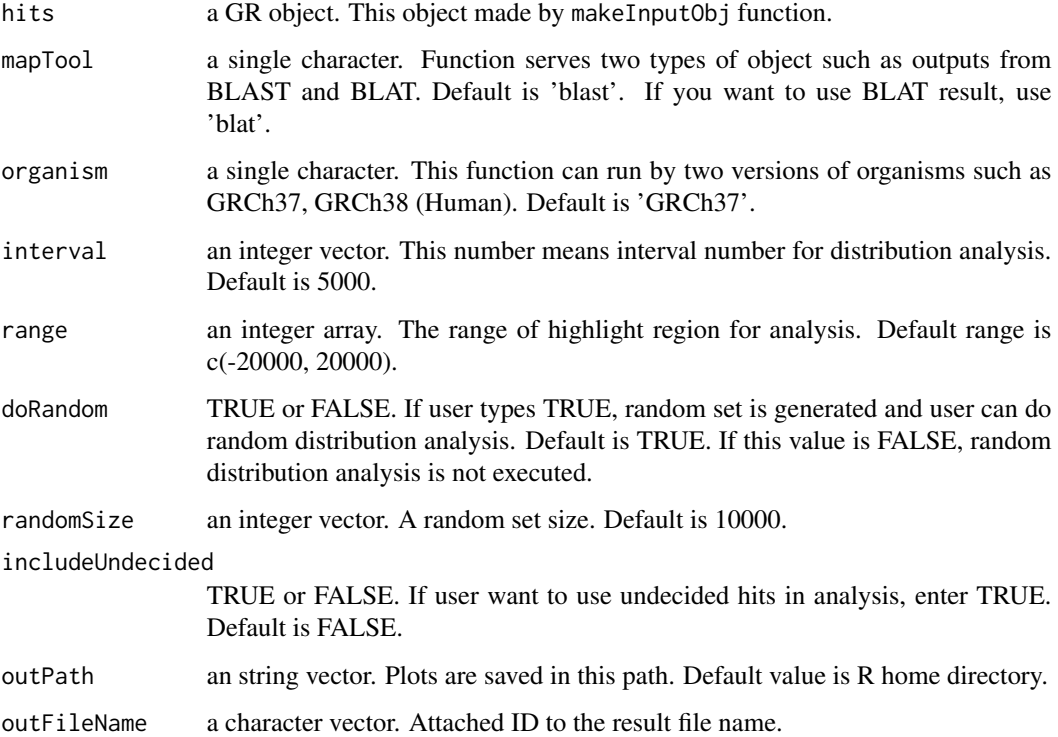

#### Value

Return a result list that is made up of insertion and distribution result tables and GenomicRange object of clinical variant data.

```
data(blast_obj); data(var_exam_db)
saveRDS(var_exam_db, paste0(system.file("extdata", package = 'RIPAT'), '/GRCh37_clinvar.rds'))
blast_clivar = annoByVar(hits = blast_obj, doRandom = FALSE, outFileName = 'blast_res')
```
<span id="page-6-0"></span>

Data used in example code of drawingKaryo and makeDocument

#### Usage

data(blast\_gene)

#### Format

List object

#### Examples

data(blast\_gene)

blast\_obj *Retroviral vector integration site object*

#### Description

Data used in example code of integration site annotation functions

#### Usage

data(blast\_obj)

#### Format

GRange object

#### Examples

data(blast\_obj)

<span id="page-7-0"></span>

Data used in example code of annoByCpG

#### Usage

data(cpg\_exam\_db)

#### Format

Data table object

#### Examples

data(cpg\_exam\_db)

drawingKaryo *Draw the karyogram plot.*

#### Description

Draw a karyogram plot and show integration site.

#### Usage

```
drawingKaryo(hits, feature, organism = 'GRCh37',
             includeUndecided = FALSE, outPath = getwd(),
            outFileName = paste0('RIPAT', round(unclass(Sys.time()))))
```
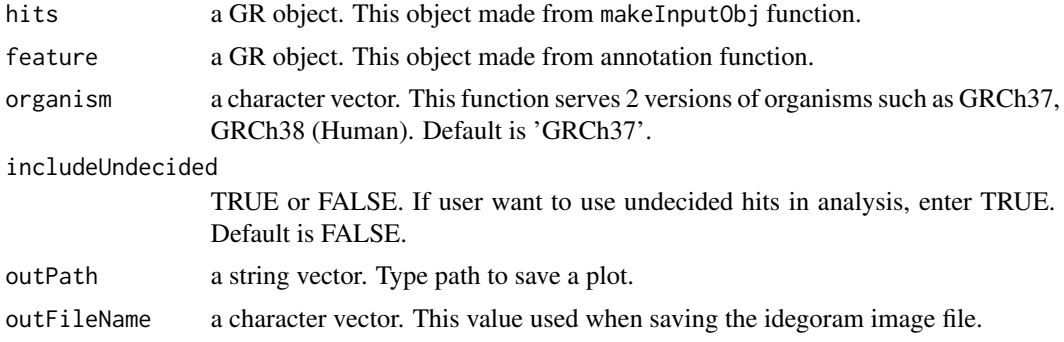

<span id="page-8-0"></span>gene\_exam\_db 9

#### Value

Return the ideogram plot and object.

#### Examples

```
data(blast_obj)
data(blast_gene)
drawingKaryo(hits = blast_obj, feature = blast_gene$Gene_data, outFileName = 'blast_res')
```
gene\_exam\_db *Data file for annoByGene vignette*

#### Description

Data used in example code of annoByGene

#### Usage

data(gene\_exam\_db)

#### Format

Data table object

#### Examples

data(gene\_exam\_db)

makeData *Make data files for RIPAT.*

#### Description

Download datafiles for running RIPAT.

#### Usage

```
makeData(organism = 'GRCh37', dataType = 'gene')
```
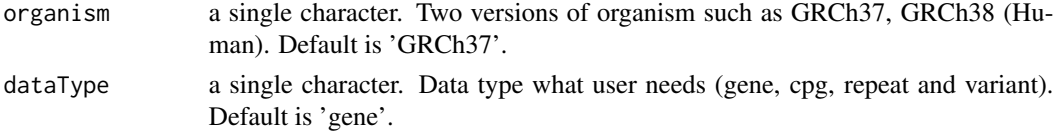

#### <span id="page-9-0"></span>Value

Database files are saved in the extdata directory of RIPAT.

#### Examples

```
makeData(organism = 'GRCh37')
```
makeDocument *Make the result object and document.*

#### Description

Rearrange the result from annotation functions.

#### Usage

```
makeDocument(res, dataType, excelOut = TRUE,
             includeUndecided = FALSE, outPath = getwd(),
             outFileName = paste0('RIPAT', round(unclass(Sys.time()))))
```
#### Arguments

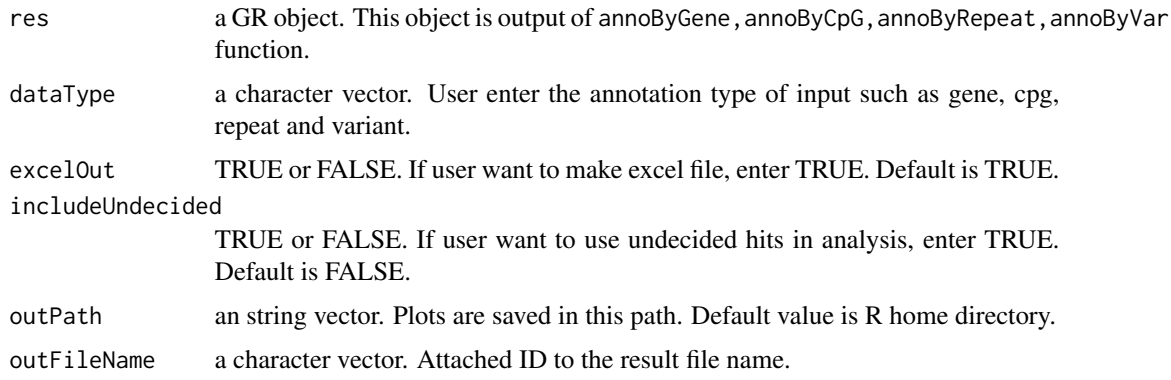

#### Value

Make output table and excel files about vector integration sites and proportion test result.

```
data(blast_gene)
makeDocument(res = blast_gene, dataType = 'gene', outFileName = 'blast_gene_res')
```
<span id="page-10-0"></span>

Make an input object for annotation functions.

#### Usage

```
makeInputObj(inFile, mapTool = 'blast',
            vectorPos = 'front', outPath = getwd(),
             outFileName = paste0('RIPAT', round(unclass(Sys.time()))))
```
#### Arguments

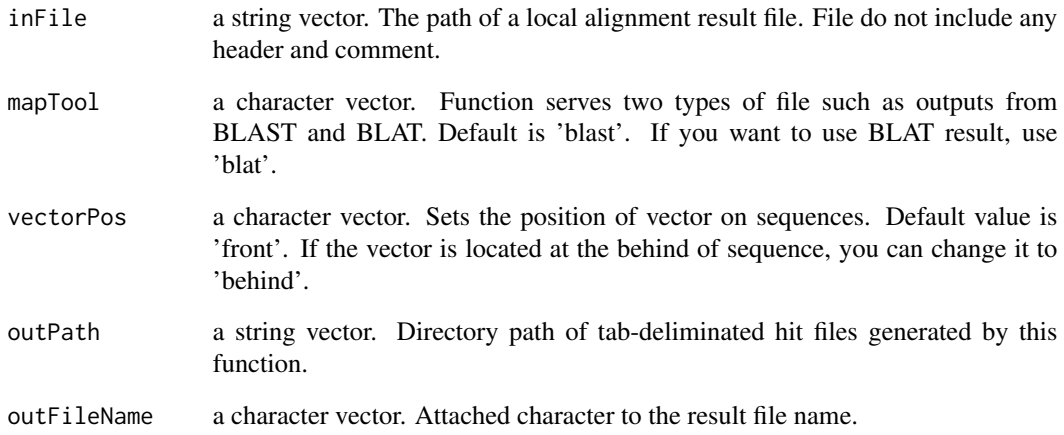

#### Value

Return two types of outputs. Text file and R object. Available hit data from input is written in text file and generated as a list of GenomicRange(GR) format object.

```
blast_obj = makeInputObj(inFile = paste0(.libPaths()[1], '/RIPAT/scripts/A5_15856M_BLASTn.txt'))
```
<span id="page-11-0"></span>

Make an input object for annotation functions.

#### Usage

```
makeInputObj2(inDir, id, mapTool = 'blast',
              vectorPos = 'front', outPath = getwd(),
              outFileName = paste0('RIPAT', round(unclass(Sys.time()))))
```
#### Arguments

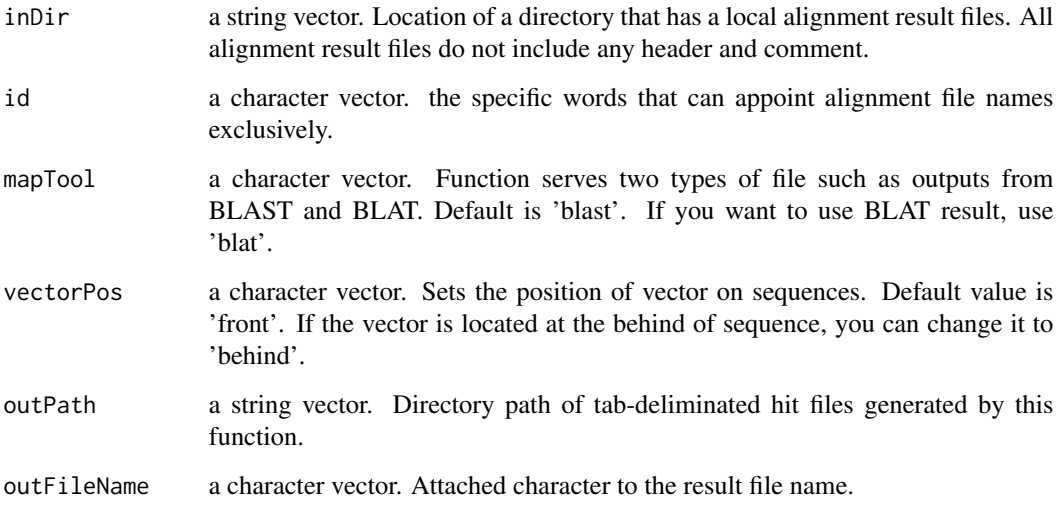

#### Value

Return two types of outputs. Text file and R object. Available hit data from input is written in text file and generated as a list of GenomicRange(GR) format object.

```
blast_obj = makeInputObj2(inDir = system.file("scripts", package = "RIPAT"), id = 'BLASTn')
```
<span id="page-12-0"></span>

Data used in example code of annoByRepeat

#### Usage

data(micro\_exam\_db)

#### Format

Data table object

#### Examples

data(micro\_exam\_db)

repeat\_exam\_db *Data file for annoByRepeat vignette*

#### Description

Data used in example code of annoByRepeat

#### Usage

data(repeat\_exam\_db)

#### Format

Data table object

#### Examples

data(repeat\_exam\_db)

<span id="page-13-0"></span>

Data used in example code of annoByGene

#### Usage

data(tss\_exam\_db)

#### Format

Data table object

#### Examples

data(tss\_exam\_db)

var\_exam\_db *Data file for annoByVar vignette*

#### Description

Data used in example code of annoByVar

#### Usage

data(var\_exam\_db)

#### Format

Data table object

#### Examples

data(var\_exam\_db)

# <span id="page-14-0"></span>Index

∗ datasets blast\_gene, [7](#page-6-0) blast\_obj, [7](#page-6-0) cpg\_exam\_db, [8](#page-7-0) gene\_exam\_db, [9](#page-8-0) micro\_exam\_db, [13](#page-12-0) repeat\_exam\_db, [13](#page-12-0) tss\_exam\_db, [14](#page-13-0) var\_exam\_db, [14](#page-13-0) annoByCpG, [2](#page-1-0) annoByGene, [3](#page-2-0) annoByRepeat, [4](#page-3-0) annoByVar, [5](#page-4-0) blast\_gene, [7](#page-6-0) blast\_obj, [7](#page-6-0) cpg\_exam\_db, [8](#page-7-0) drawingKaryo, [8](#page-7-0) gene\_exam\_db, [9](#page-8-0) makeData, [9](#page-8-0) makeDocument, [10](#page-9-0) makeInputObj, [11](#page-10-0) makeInputObj2, [12](#page-11-0) micro\_exam\_db, [13](#page-12-0) repeat\_exam\_db, [13](#page-12-0) tss\_exam\_db, [14](#page-13-0) var\_exam\_db, [14](#page-13-0)